Tempus Open - Jaakko Rautalin

## **Jaakko Rautalin**

[Näytä yksityiskohtaisemmat tiedot ja henkilökohtaiset ennätykset](http://www.tempusopen.fi/index.php?r=swimmer/view&id=3106)

Laji: 100m Vapaauinti (50) Henkilökohtainen ennätys: 00:53.53 FINA-pisteet: 672 Päivämäärä: 2015-04-25 Kilpailu: Suomen mestaruuskilpailut ja nuorten mestaruuskilpailut 2015

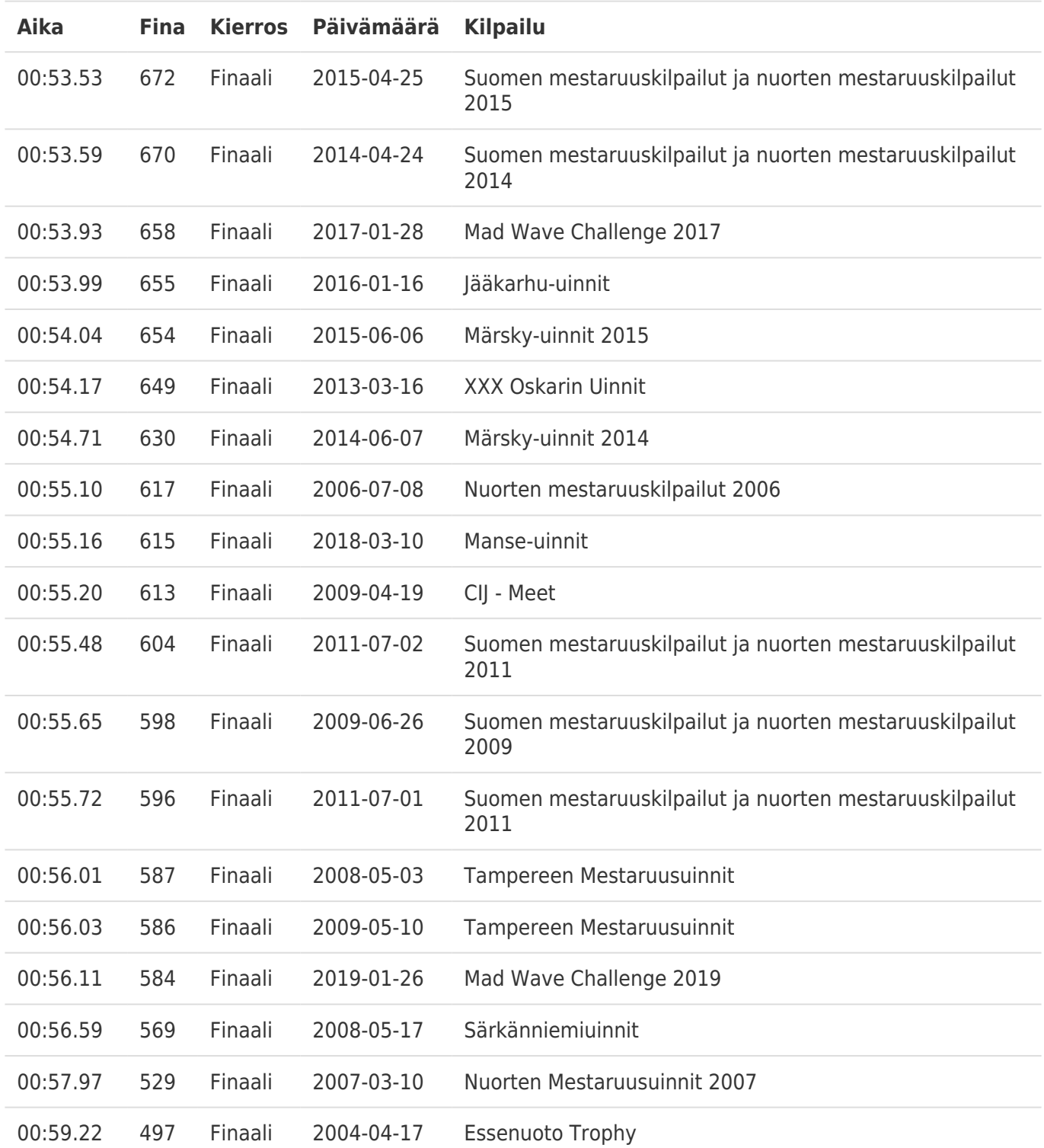